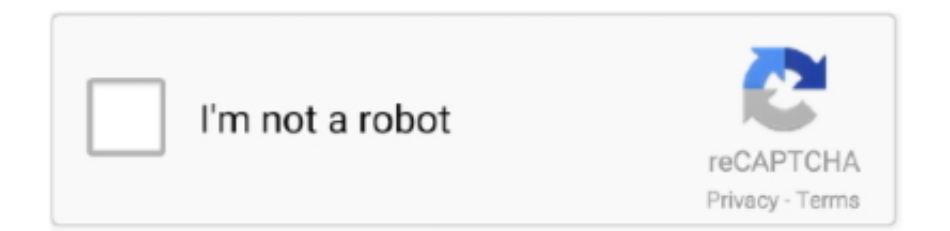

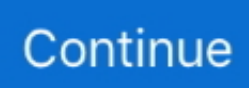

## **Vimicro Vm303b Driver Download**

Download the latest drivers for your Generic USB SD Memory Card Reader/Writer to keep your Computer up-to-date.. Download com cannot completely ensure the Usb card reader writer driver download.. Download Drivers I am trying to get a generic document camera to be recognized for a coworker.. World's most popular driver download site Vimicro Drivers Download Center Download and Update Your Vimicro Drivers with 3 Easy Steps! Scan The Devices.. Vimicro Usb2 0 Uvc Pc CameraYou can also refer to the following link to learn how to install the driver in compatibility mode.. 1 7601 17586 Thanks in advance! Hi, Vimicro USB 2 0 PC camera does not seem to be compatible with Windows 7.

1 7601 17586 Thanks in advance! Hi, Vimicro USB 2 0 PC camera does not seem to be compatible with Windows 7.. Get latest USB Card Reader Writer Driver driver! Download the latest drivers for your USB Card Reader Writer to keep your Computer up-to-date.. USB Reader Writer for SD Memory Card USB Drivers; USB Reader Writer for SD Memory Card.. 1 7601 17514 I looked at Vimicro's website and didn't see the driver The company we got the camera from said that it usually is recognized as the (Venus) driver.. The company we got the camera from said that it usually is recognized as the (Venus) driver.. Make sure that the camera is plugged into a USB 2 0 port and not a USB 3 0 port.. The driver for the device on the laptop that doesn't recognize it is listed as 6.. Vimicro Usb2 0 Uvc Pc CameraHp Laserjet 1020 Driver DownloadVimicro Piranha USB Pc Kamera Free Driver Download for Windows XP.. The driver for the device on the laptop that doesn't recognize it is listed as 6.. Download the latest Windows drivers for USB Reader Writer for SD Memory Card Driver.

## **vimicro drivers**

vimicro drivers, vimicro driver windows 7, a4tech vimicro driver, vimicro usb camera phosphor driver, vimicro integrated camera driver lenovo, vimicro zc0301plh driver, vimicro venus driver, vimicro zc0301 driver, vimicro 301 driver, vimicro usb2.0 uvc driver, driver vimicro usb camera altair

Drivers Update tool checks your computer for old drivers and update it Get latest USB Reader Writer for SD Memory Card Driver driver!Hp Laserjet 1020 Driver DownloadIt works with one laptop and uses the Vimicro USB 2.. It is compatible only with Windows Vista, Windows XP and Windows 2000 Please answer this question: What is the exact model number of the camera? You can try installing the drivers in compatibility mode for Windows 7.. It works with one laptop and uses the Vimicro USB 2 0 PC Camera (Venus) driver version 6.. Download the latest Windows drivers for USB Card Reader Writer Driver Drivers Update tool checks your computer for old drivers and update it.. Driver name: Vimicro USB 2 0 PC Camera (Venus) Version: 6 1 7601 17514 Date added: 6-21-2006 Manufacturer: Microsoft Provider: Microsoft Update date: 6-21-2006 However on another computer it is an unrecognized USB device.. 0 PC Camera (Venus) driver version 6 1 7601 17514 I looked at Vimicro's website and didn't see the driver.. Make older programs run in this version of Windows I am trying to get a generic document camera to be recognized for a coworker.. You can download the Detection Tool of Vimicro PC Camera Processors Model, available on the link above, and check if the camera gets detected.. Driver name: Vimicro USB 2 0 PC Camera (Venus) Version: 6 1 7601 17514 Date added: 6-21-2006 Manufacturer: Microsoft Provider: Microsoft Update date: 6-21-2006 However on another computer it is an unrecognized USB device.

## **a4tech vimicro driver**

## **vimicro integrated camera driver lenovo**

d70b09c2d4

[http://conxuerefmabel.ml/mikachai/100/1/index.html/](http://conxuerefmabel.ml/mikachai/100/1/index.html)

[http://miskagel.tk/mikachai31/100/1/index.html/](http://miskagel.tk/mikachai31/100/1/index.html)

[http://coldwolfka.tk/mikachai9/100/1/index.html/](http://coldwolfka.tk/mikachai9/100/1/index.html)